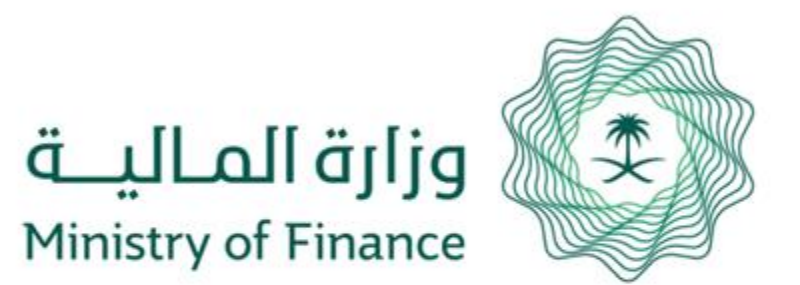

## MOF Staff Documents Check **Service Guide**

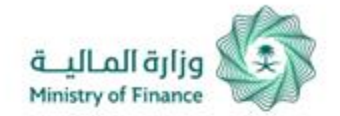

## MOF Staff Documents Check **Service Guide**

The user checks documents of MOF staff by typing document number and verification code displayed, then clicking (Search) button .

1

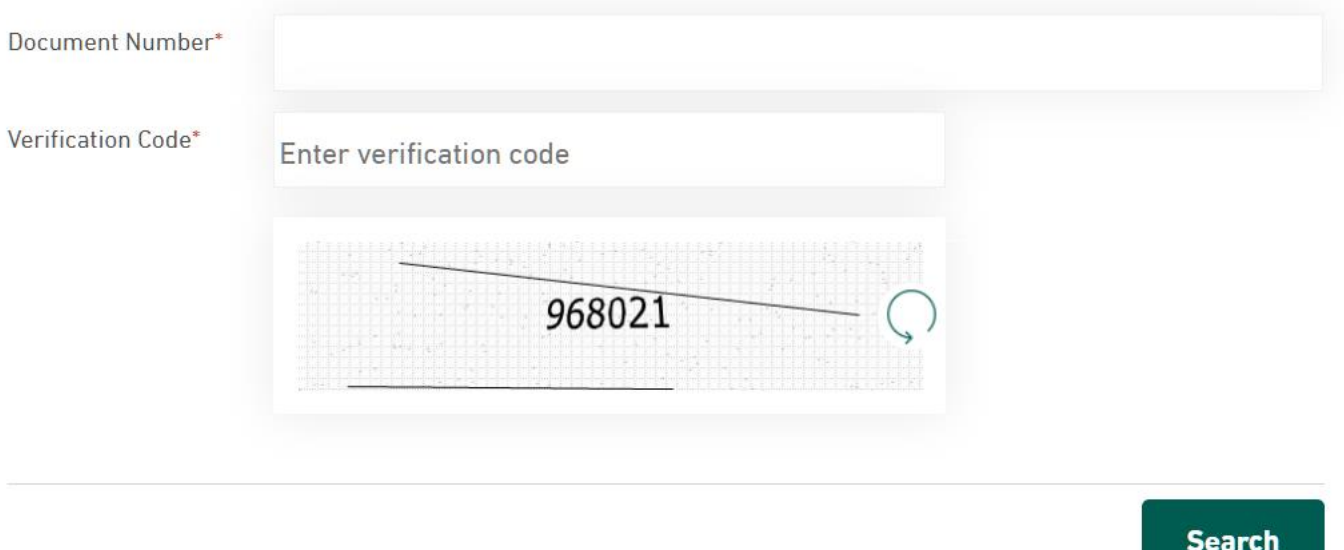

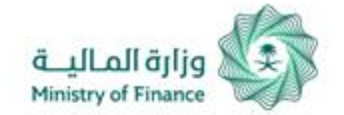

## MOF Staff Documents Check **Service Guide**

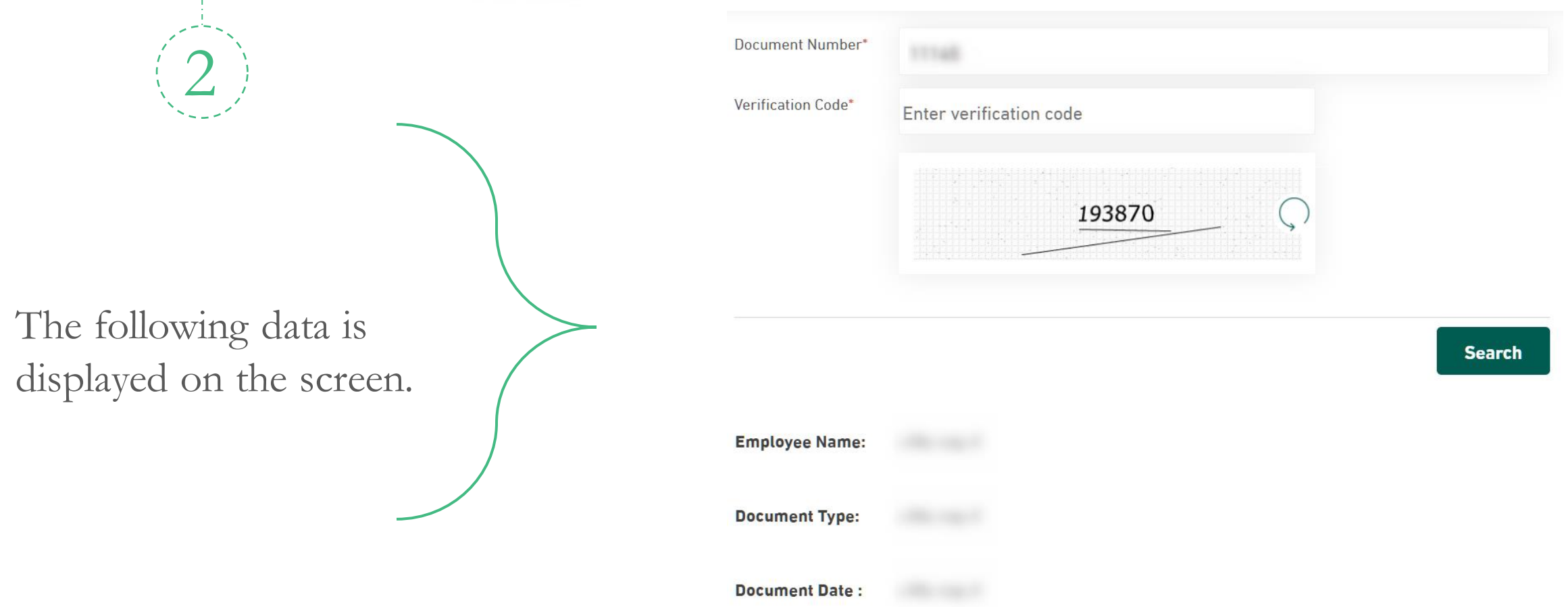